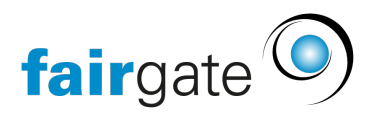

[Base de connaissances](https://support.fairgate.ch/fr/kb) > [CMS du site web](https://support.fairgate.ch/fr/kb/website-cms) > [WebHosting](https://support.fairgate.ch/fr/kb/articles/webhosting)

## **WebHosting**

Patrick Scheller - 2023-06-01 - [CMS du site web](https://support.fairgate.ch/fr/kb/website-cms)

## WebHosting

Der WebHosting Service bei Fairgate gibt Ihnen einen einfachen Webserver bei Hetzner.de den Sie komplett selber verwalten können für einen günstigen Preis im Jahr. Ihr eigener Webserver, ganz nach Ihren Bedürfnissen einrichten! Das heisst, Sie richten die Datenbank(en) ein, die verfügbaren Programmiersprachen können Sie konfigurieren und die Dateien auf dem Server ebenso. Sie können auch einfach eine Wordpress Installation machen mit nur einem Klick. Da dies ein komplett freier Server ist der nicht von Fairgate verwaltet wird, sind Sie frei ihre eigene Applikation darauf zu installieren und programmieren. Sie haben aber auch die Verantwortung die Versionen und Daten und Konfigurationen darauf selbständig aktuell zu halten. Das SSL/TLS-Zertifikat wird von uns zu Beginn gelöst bei Let'sEncrypt, d.h. im Normalfall wird das vierteljährlich automatisch neu gelöst uns Sie müssen sich nie darum kümmern. Sollte das aus einen Grund nicht klappen kriegen Sie meistens eine Warn-eMail von Hetzner und können sich dann bei uns melden damit wir das Zertifikat erneuern.

- Sie kriegen Zugriff auf die Datenbanken und Programmiersprachen die Hetzner zur Verfügung stellt und verwalten diese selber
	- o Hetzner kann die Versionen der Tools irgendwann updaten und Alte entfernen, Sie sollten da frühzeitig darauf achten immer upzudaten.
- Sie kriegen einen Mailserver und Webserver dazu die Sie ebenfalls selber verwalten
- Sie können frei über den Diskspace und die Einrichtung von Subdomains verfügen und sind verantwortlich für deren Betrieb
- SSL/TLS Zertifikate können Sie nicht selber einrichten und erneuern. Bitte melden Sie sich bei Fairgate dazu.
	- Wir richten Ihnen Let'sEncrypt Zertifikate ein die sich automatisch vierteljährlich erneuern
	- Falls mal die Erneuerung nicht klappt. Die Gründe dafür können vielseitig sein und nicht immer durch uns oder Hetzner ermittelt werden. Aber z.b. Änderungen an den DNS und Nameservereinträgen können dazu führen.